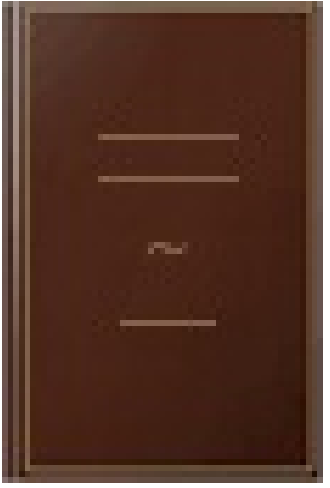

## SQL Server 2012: administration d'une base de données transactionnelle avec SQL Server Management Studio

- Author: Jérôme Gabillaud
- Publisher: Editions ENI, 2013
- pages : 571 pages
- N° Class : 621/183

Ce livre s'adresse à toute personne désireuse d'administrer une base de données transactionnelle (administrateur de base de données, développeur...). Il présente les différents éléments nécessaires à cette administration ainsi que l'ensemble des manipulations à réaliser par l'administrateur, depuis l'installation jusqu'aux opérations de sauvegarde et de restauration, en passant par la gestion de l'espace disque, la gestion des utilisateurs, la gestion de la réplication. Les différents outils permettant une optimisation du serveur sont présentés tels que l'administration par les règles, l'intégration avec le Power Shell, la compression et le cryptage des données. Les différentes opérations sont réalisées depuis SQL Server Management Studio et en Transact SQL.